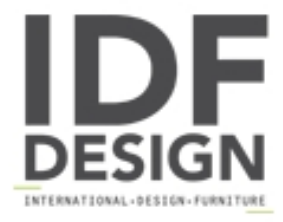

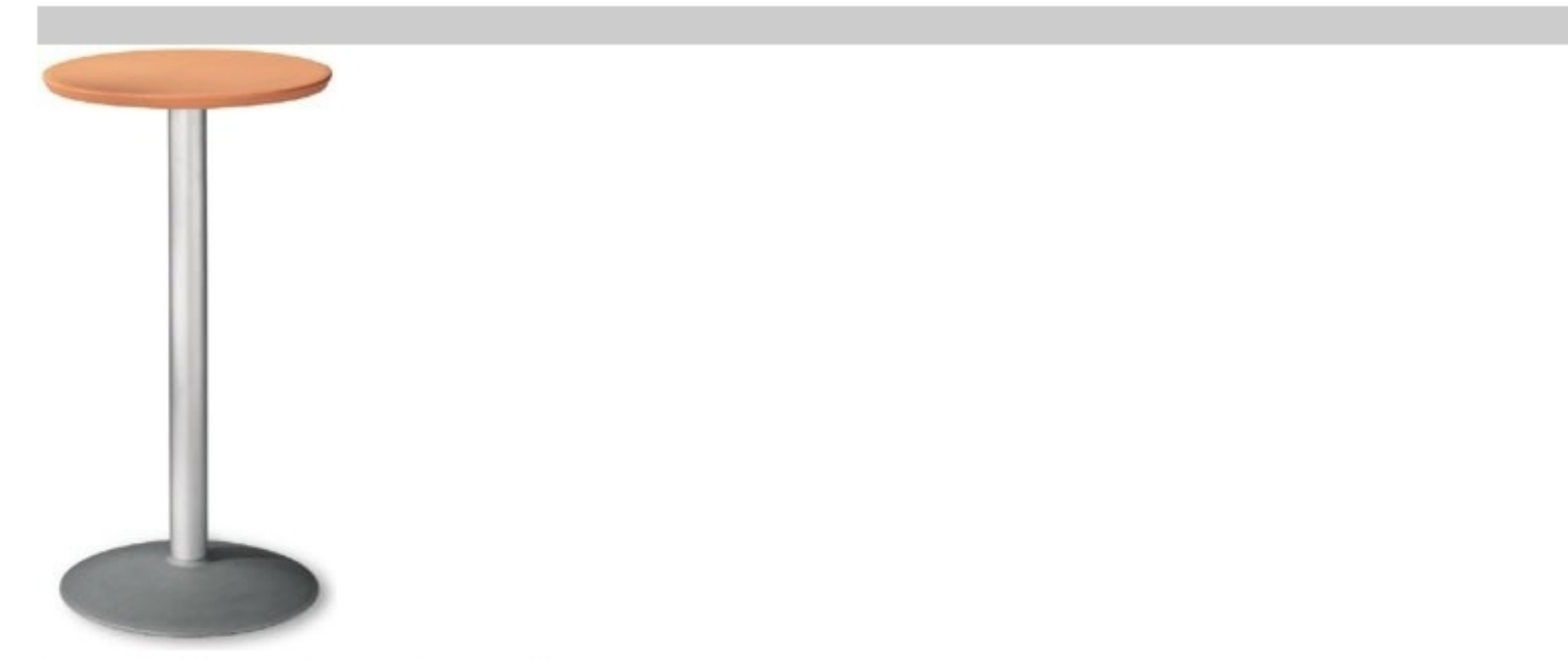

Table Ø 60 h 110 cod. 08/BT54

Mesa alta en polipropileno con diámetro superior de 60 cm, base de diámetro 54 mm y columna de aluminio anodisado.

Marca

**Gaber Srl** Via Schiavonesca 75/1 31030 Caselle di Altivole (Treviso) Italia

Teléfono: +39 0423 915521 Fax: +39 0423 919417 E-mail: acquisti@gaber.it Sitio Web: http://www.gaber.it

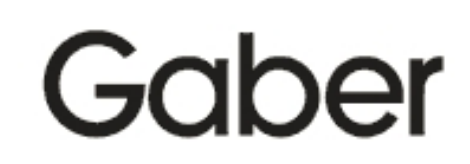